## Subject: Pion off Nuclei [quasi-free] Posted by Ingo Froehlich on Mon, 16 Apr 2012 14:39:53 GMT

View Forum Message <> Reply to Message

```
Just a macro which adds the quasi-free (pi- + p) reaction to Pluto:
{
  //Add our quasi-free composite:
  makeStaticData()->AddParticle(14009, "pi- + p",0.938272+0.139570);
  //Creates just a symbolic link:
  makeStaticData()->AddAlias("pi- + p", "pi-+p");
  //Executes the fermi plugin which adds also nuclei:
  makeDistributionManager()->Exec("nucleus_fermi");
  //Add a new composite particle (target_id*1000 * beam_id)
  //N.B. that "nucleus fermi" has already added the 12C (with id=614)
  makeStaticData()->AddParticle(614009,"pi- + 12C",11.174862+0.139570);
  //Creates again a symbolic link:
  makeStaticData()->AddAlias("pi- + 12C", "pi-+12C");
  //adds a decay by using the "pi- + 12C" particle as created above:
  makeStaticData()->AddDecay(-1, "pi- + 12C -> (pi- + p) + 11B (quasi-free)", "pi- + 12C", "pi- +
p,11B", 1.0);
  //This is the fermi model (contributed by M. Dieterle and L. Witthauer, Basel):
  PFermiMomentumGA * pmodel = new PFermiMomentumGA("pi-p_in_12C@pi- +
12C to pi- + p 11B", "Quasi-free particle production < nucleus fermi>",-1);
  pmodel->Add("q,parent");
  pmodel->Add("pi-,grandparent,beam");
  pmodel->Add("12C,grandparent,target");
  pmodel->Add("11B,daughter,spectator");
  pmodel->Add("q,daughter,composite");
  pmodel->Add("p,granddaughter,participant");
  pmodel->Add("pi-,granddaughter,p2");
  makeDistributionManager()->Add(pmodel);
  //This is our reaction, in this case just a quasi-free elastic reaction:
  PReaction *Reac = new PReaction ("_P1=3.5", "pi-", "12C", "(pi-p) pi-p (11B)", "filename");
  TH2F * histo2 = new TH2F ("histo2", "Rap. vs. Pt", 50, -1.5, 3.5, 50, 0, 1.5);
  Reac->Do(histo2, "foreach(pi-); x = [pi-]->Rapidity(); y=[pi-]->Pt(); ");
  Reac->Print();
  Reac->loop(1000); // Number of events
  histo2->Draw("colz");
}
```

The nucleus\_fermi plugin supports already gamma and proton beams - I think in the future I

will add the pion beam as well, but at the moment the macro above should do the job (it needs some adaptions of course to other cases like pi+ + n)

For completeness, this is the result:

## File Attachments

1) cl.png, downloaded 1151 times

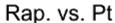

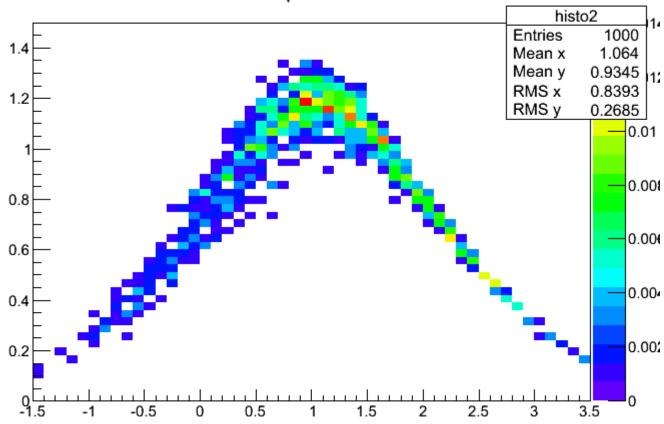

Subject: Re: Pion off Nuclei [quasi-free]
Posted by Johannes Siebenson on Tue, 17 Apr 2012 07:26:35 GMT
View Forum Message <> Reply to Message

## Hello Ingo,

do I need latest PLUTO version for that macro? I tried to run it with v5.34 but it does not do its job. There is a message:

Warning in <PNucleusFermiPlugin::Exec>: Syntax error: Info in <PStaticData::AddDecay>: (ALLOCATION) Decay index 614009: pi- + 12C -> (pi- + p) + 11B (quasi-free)

and i the end there comes a message:

PReaction: calculating widths in PData...

PReaction: insufficient energy 100% done in 0.009896 sec

Thanks a lot in advance

Subject: Re: Pion off Nuclei [quasi-free]

Posted by Ingo Froehlich on Tue, 17 Apr 2012 07:55:40 GMT

View Forum Message <> Reply to Message

It's better to use the latest stable version. 5.34 is quite old

Subject: Re: Pion off Nuclei [quasi-free]
Posted by Johannes Siebenson on Tue, 17 Apr 2012 12:09:04 GMT

View Forum Message <> Reply to Message

Hello,

ok with Pluto v5.40 it semms to work. But now I tried to include production of Lambda and K0S and somehow this does not work. I probably do something wrong. Could you tell me what?

```
//Add our quasi-free composite:
  makeStaticData()->AddParticle(14009, "pi-p", 0.938272+0.139570);
  //Creates just a symbolic link:
  makeStaticData()->AddAlias("pi- + p", "pi-+p");
  //Add our quasi-free composite:
  makeStaticData()->AddParticle(18016, "Lambda + K0S",1.115683+0.497672);
  //Creates just a symbolic link:
  makeStaticData()->AddAlias("Lambda + K0S","Lambda+K0S");
  //Executes the fermi plugin which adds also nuclei:
  makeDistributionManager()->Exec("nucleus_fermi");
  //Add a new composite particle (target id*1000 * beam id)
  //N.B. that "nucleus fermi" has already added the 12C (with id=614)
  makeStaticData()->AddParticle(614009,"pi- + 12C",11.174862+0.139570);
  //Creates again a symbolic link:
  makeStaticData()->AddAlias("pi- + 12C", "pi-+12C");
  //adds a decay by using the "pi- + 12C" particle as created above:
  makeStaticData()->AddDecay(-1, "pi- + 12C -> (K0S + Lambda) + 11B (quasi-free)", "pi- +
12C","Lambda + K0S,11B", 1.0);
  //This is the fermi model (contributed by M. Dieterle and L. Witthauer, Basel):
  PFermiMomentumGA * pmodel = new PFermiMomentumGA("pi-p_in_12C@pi- +
```

```
12C to Lambda + K0S 11B", "Quasi-free particle production < nucleus fermi>",-1);
  pmodel->Add("q,parent");
  pmodel->Add("pi-,grandparent,beam");
  pmodel->Add("12C,grandparent,target");
  pmodel->Add("11B,daughter,spectator"):
  pmodel->Add("q,daughter,composite");
  pmodel->Add("Lambda,granddaughter,participant");
  pmodel->Add("K0S.granddaughter.p2");
  makeDistributionManager()->Add(pmodel);
  //This is our reaction, in this case just a quasi-free elastic reaction:
  PReaction *Reac = new PReaction (" P1=3.6", "pi-", "12C", "(pi-p) Lambda K0S
(11B)","filename");
  //TH2F * histo2 = new TH2F ("histo2", "Rap. vs. Pt", 50, -1.5, 3.5, 50, 0, 1.5);
  //Reac->Do(histo2, "foreach(pi-); x = [pi-]->Rapidity(); y=[pi-]->Pt(); ");
  Reac->Print();
  Reac->loop(1000); // Number of events
  //histo2->Draw("colz");
```

```
Subject: Re: Pion off Nuclei [quasi-free]
Posted by Ingo Froehlich on Tue, 17 Apr 2012 13:25:44 GMT
View Forum Message <> Reply to Message
```

The composites must stay "pi- + 12C" and "pi- + p", this is your envelope and quasi-free reaction (in fact you try now a K0S beam...)

```
makeStaticData()->AddDecay(-1, "pi- + 12C -> (pi- + p) + 11B (quasi-free)", "pi- + 12C", "pi- + p,11B", 1.0 );
```

This line has a "pi- + 12C" composite as an input, and a 11B fragment and the "pi- + p" quasi-free reaction particle as daughters.

Consequence: everything in the original macro above the PReaction declaration must be unchanged (but only if you don't want to use pi+ + n, e.g.)

(Edit) This is the chain:

Reaction of 5 Particles interacting via 2 Channels

**Reaction Particles:** 

- 0. quasi-particle (pi- beam and 12C target)
- 1. pi p
- 2. 11B
- 3. K0S
- 4. Lambda

Reaction Channels:

```
1. pi- + 12C -> (pi- + p) + 11B (quasi-free)
Interaction model(s):
```

[pi-p\_in\_12C] Quasi-free particle production <nucleus\_fermi> {/}
2. pi- + p --> K0S + Lambda
Interaction model(s):
[pi- + p\_fix\_K0S\_Lambda] 2-body fixed mass, partial width {/}
[pi- + p\_genbod\_K0S\_Lambda] Pluto build-in genbod {/genbod}

Subject: Re: Pion off Nuclei [quasi-free]
Posted by Johannes Siebenson on Tue, 17 Apr 2012 15:06:01 GMT
View Forum Message <> Reply to Message

Now it works. Thanks a lot